# **Современные образовательные технологии в практике преподавания географии.**

*Губанова Юлия Юрьевна, учитель географии высшей категории Государственного бюджетного общеобразовательного учреждения лицея № 378 Санкт-Петербурга.*

Современные образовательные технологии в последние годы стали неотъемлемой частью урока географии, а важность и необходимость внедрения информационно-коммуникационных технологий (ИКТ) в процесс обучения отмечалась еще международными экспертами во «Всемирном докладе по коммуникации и информации 1999 – 2000 годы», подготовленном ЮНЕСКО. ИКТ наиболее сильное позитивное воздействие оказывают на образование, так как

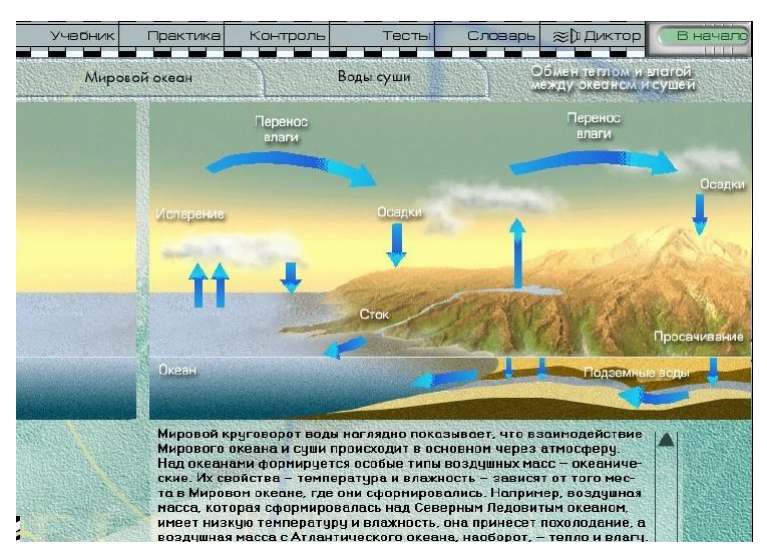

Рис. 1

«открывают возможности совершенно новых методов преподавания и обучения».

Любая образовательная технология, в том числе и традиционная, является и информационной, и коммуникационной. Информационными считаются все технологии, обучающие поиску, отбору, анализу, синтезу информации даже без специальных технических средств. И любая технология будет коммуникационной, так как обучение – это взаимодействие между участниками образовательного процесса. Но именно компьютер позволяет многократно увеличить объём перерабатываемой

информации и скорость её переработки. И обучение уже невозможно без современных технических средств. Информационно-коммуникационные технологии - это возможность использовать информационные процессы и средства коммуникации (средства связи – Интернет).

В настоящее время различные средства ИКТ применяются учителями географии и в урочных, и во внеурочных формах. Представлю основные формы применения ИКТ на своих уроках.

Мультимедиа (элктронные) учебники по всем курсам географии – это средство обучения нового поколения. Сейчас они используются практически всеми учителями, и не только на уроках географии. Мультимедийные учебники включают в себе элементы разных видов компьютерных программ и целого ряда

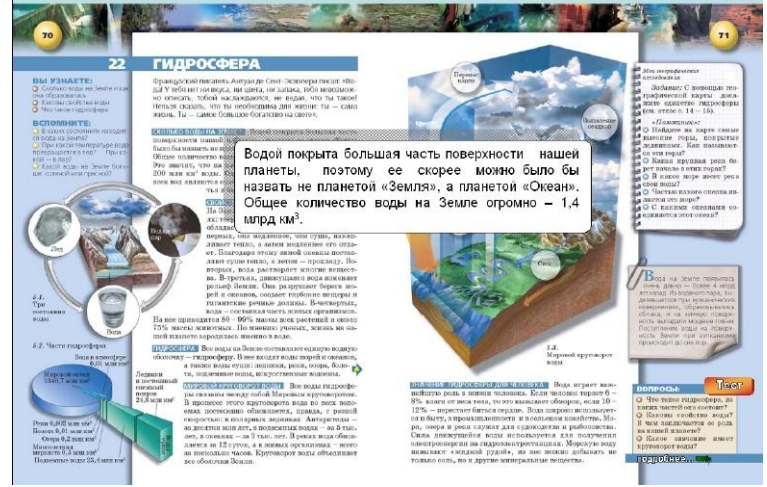

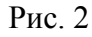

функций. Как и традиционный учебник, он осуществляет информационную функцию, обеспечивает усвоение учащимися содержания учебного предмета. Такие учебники разработаны по всем курсам географии, с 6 по 10 класс, они просты и удобны в использовании:

"География. Начальный курс". Автор: д.п.н. Петрова Н.Н., зав. лабораторией географического образования ИОСО РАО

"География. Наш дом - Земля. Материки. Океаны. Народы. Страны."Авторы: Душина И.В., Коринская В.А., Щенев В.А.;

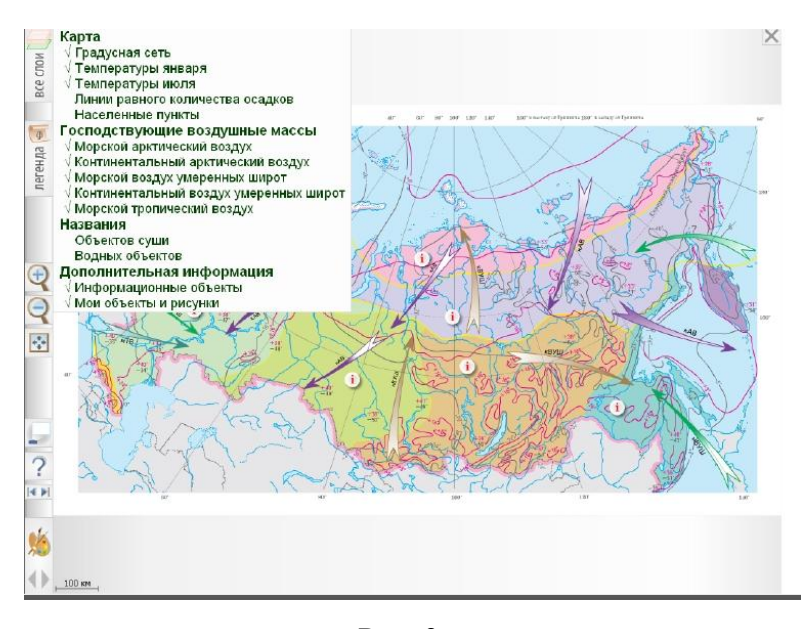

Рис. 3

самостоятельной учебной деятельности школьников. Учащиеся имеют возможность самостоятельно приобретать знания, проверять свои достижения с помощью практических

работ разного вида (обучающие, тренировочные, итоговые) и тестовых заданий, вести учёт результатов. Часть таких заданий выполнена в игровой форме, что делает их весьма интересной для учащихся. Но при этом всегда можно воспользоваться материалом учебника, атласа, справочника. Благодаря мультимедиатехнологиям учебный материал представлен полно и увлекательно в виде: иллюстраций, видеофрагментов, компьютерной анимации, слайдов, текстов, сопровождаемых словами диктора и музыкой (рис.1). Все эти возможности способствуют развитию желания учить географию. В процессе

 $\odot$ Геофизическая обстановка в зоне Филиппинской плиты и Японии -<br>Анализ и выволы натов замлютрясены<br>обнаружены вноме<br>ых, ПВЗ, тегтуриче<br>здоновых, облачных озволило определи<br>нао даты поиска ОС<br>наса: 19.20.10.2011  $\epsilon$ iny<br>wa Pita ещии ухазанны<br>резоние: 14.10<br>и ряд событий<br>илия плиты я занна опясних<br>шена (парамет)<br>новіком ДО и ці a A. Riofiyo .<br>Экономические профессии<br>Поление пр. О.С. (А.В.С. гимгулярмости ∆е<br>16.07.2011 - 9.10.20 - Произвые хонь<br>- насигроский  $\begin{array}{lcl} \textbf{0} & \textbf{3} \textbf{c} \textbf{u} & \textbf{3} \textbf{c} \textbf{u} & \textbf{3} \textbf{c} \textbf{u} & \textbf{5} \textbf{u} \\ \textbf{1} & \textbf{14.10} - \textbf{c} \textbf{54.1} & \textbf{122.8} & \textbf{100.11} & \textbf{140.12} & \textbf{140.13} & \textbf{140.14} & \textbf{140.15} \\ \textbf{21.14.10} & \textbf{140.14.15} & \$ 

Рис. 4

обучения с использованием электронных учебников даже слабоуспевающие учащиеся работают более активно, с интересом выполняют задания. Отдельно нужно отметить мультимедийные

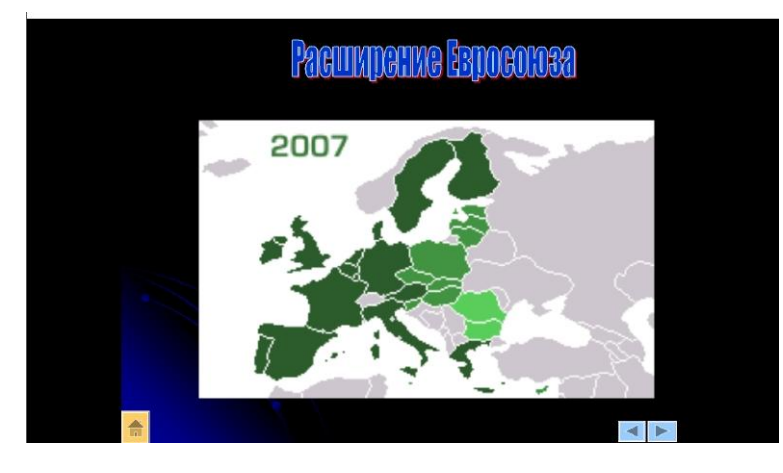

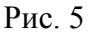

обучающие системы, например, "Уроки географии Кирилла и Мефодия" (Виртуальная школа Кирилла и Мефодия, разработан в соответствии с Государственным стандартом образования РФ, 2008; [http://www.km](http://www.km-school.ru/)[school.ru/\)](http://www.km-school.ru/) также позволяющие организовать учебный процесс с использованием ИКТ.

Как электронные учебники, так и разнообразные пособия, плакаты, оформленные в цифровые образовательные ресурсы (ЦОР), помогают выйти за рамки учебника, расширяют возможности работы с

"География. Природа и население. "Авторы: Дронов В.П., Савельева Л.Е., Пятунин В.Б., Таможняя Е.А.;

"География России. Хозяйство и регионы."Авторы: Дронов В.П., Пятунин В.Б., Таможняя Е.А., Роготень Н.Н.;

"Экономическая и социальная география мира."Авторы: В.П. Максаковский, Д.В. Заяц, Н.Н. Роготень, Е.А. Таможняя, С.А. Горохов.

Кроме базового учебного материала, в таком учебнике предусмотрены возможности для углубленного изучения географии. Одной из важных его функций является организация

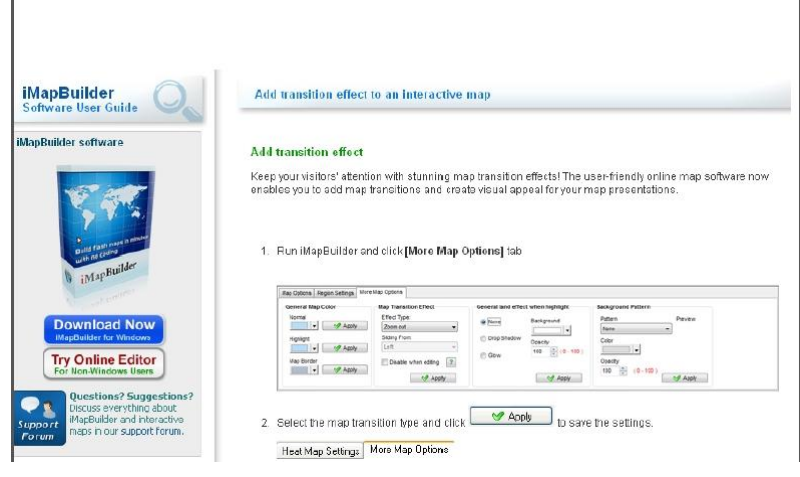

Рис. 6

теоретическим материалом, создают прочный фундамент для глубокого его овладения и запоминания (рис.2).

Изучение географии невозможно без географических карт. Безусловно, очень хорошо, если перед каждым учеником на парте лежит открытый атлас, но если его нет, то на помощь приходят интерактивные карты (рис 3).

При использовании такого рода материалов ИКТ обладают неоспоримым преимуществом по сравнению с настенными картами

или картами атласа. Так компьютерные программы позволяют не только быстро «раскрыть» необходимую информацию, но и, выбрав объект изучения, рассмотреть его в другом масштабе,

перейти к детальному изучению той или иной его части, а в итоге позволят снова увидеть всю картину целиком. Есть большие возможности воспользоваться готовыми интерактивными картами: он-лайн из Интернета (рис.4), но для этого на вашем компьютере должна быть установлена программная оболочка [Школьной](http://school-collection.edu.ru/catalog/rubr/47716220-050d-4d30-b22c-eae9a57fc61d/)  [геоинформационной системы,](http://school-collection.edu.ru/catalog/rubr/47716220-050d-4d30-b22c-eae9a57fc61d/) входящая в состав информационного геокомплекса [\(http://school](http://school-collection.edu.ru/)[collection.edu.ru/\)](http://school-collection.edu.ru/), кроме того, может подвести скорость подключения; можно воспользоваться готовыми картами из интерактивного атласа Activ map "Физические карты мира, материков, России" (МедиаХаус, 2008г).

Чаще же всего возникает необходимость в собственных разработках таких ресурсов. Например, в теме «Политическая карта мира» 10

класса (рис.5). Можно подготовить интерактивные карты, исходя из учебных задач своего урока, используя привычную программу PowerPoint. Продвинутым пользователям можно

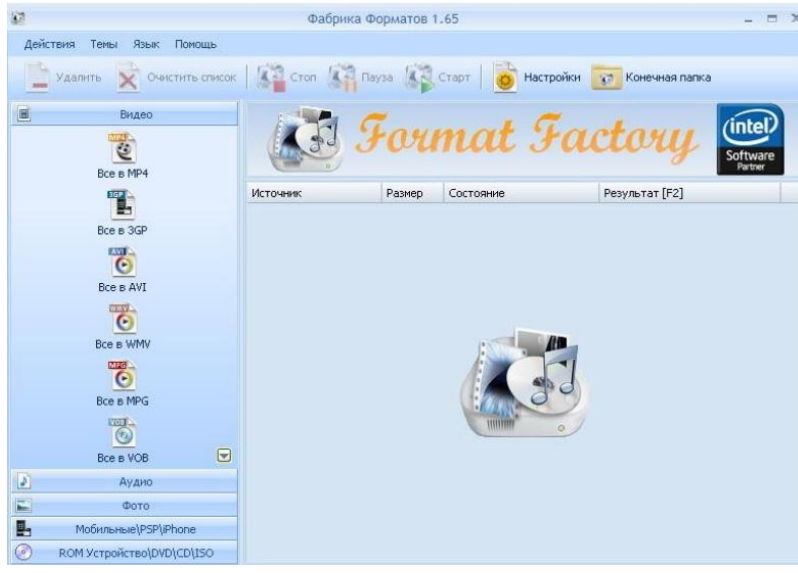

Рис. 8

(a)  $00:20 / 29:45$ You Tilte Образование 2.0 | Уроки географии с

Рис. 7

**Ilo Fingu** 

посоветовать программу iMapBuilder (рис.6) [\(http://www.imapbuilder.com/\)](http://www.imapbuilder.com/)

Видеоуроки и видеоролики очень важны в обучении географии, они позволяют не только прочитать об объекте, услышать о нем, но и своими глазами увидеть то, о чем идет речь на уроке. Безусловно, уроки с применением таких технологий должны сопровождаться беседами, обсуждением, проверкой полученных знаний.

Видеоуроков (рис.7), видеороликов в Интернете великое множество, можно использовать технологию синхронного режима связи – «online». Но зачастую важна

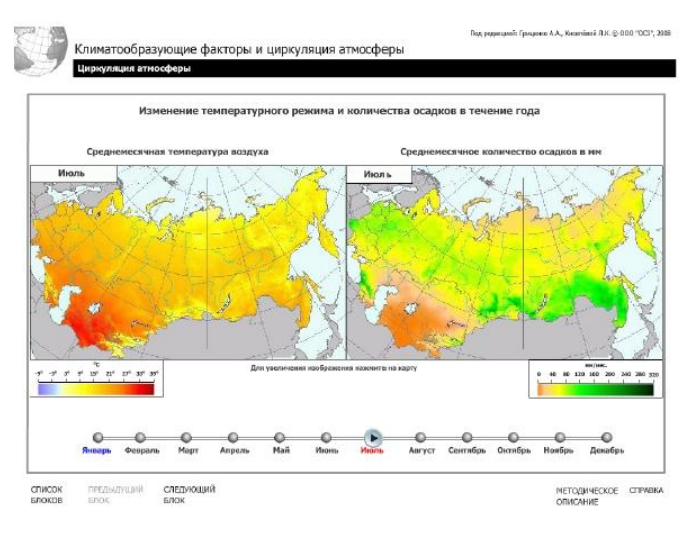

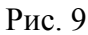

тематические подборки по предметам». Несложно создать и свой флеш-ролик при помощи программ Adobe Flash или более простой Quick Slide Show (рис.10)

Презентации, созданные в различных программах, таких как Power Point, Photoshow, я использую чаще всего. Прежде всего, потому, что они универсальны. Все ранее описанное может выступать как самостоятельный объект, а может быть частью презентации. При этом в презентации можно использовать собственные материалы исследований, своих

Quick Slide Show 2.33

uick Slide Show - программа для быстрого создания Flash-роликов.

#### Рис. 10

путешествий, фотографии, предварительно отсканировав. Презентация способствует

визуализации знаний, даёт большие возможности для организации их проверки: после

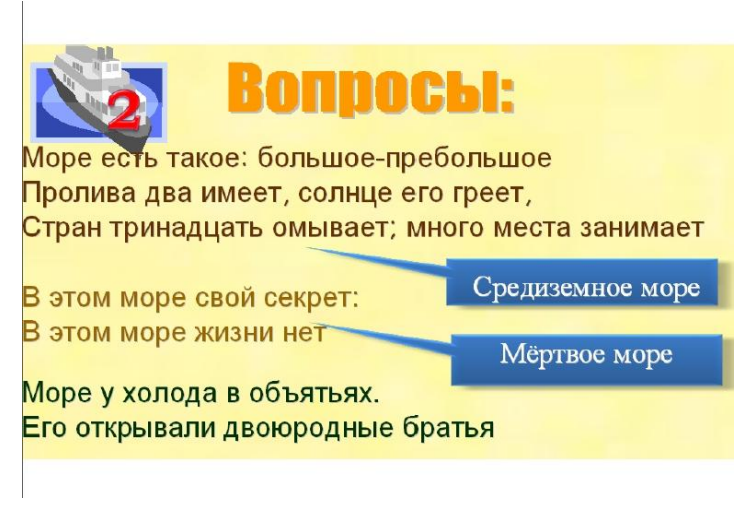

Рис. 11

выполнения задания (в любом виде – игры, тесты и др.) можно дать правильные ответы и оценить степень выполнения (рис.11).

В презентации для проверки знаний можно использовать дополнительные кнопки - триггеры, нажимая на которые, выполняются некие действия: например, появляются правильные ответы или пропущенные термины, понятия, процессы.

И последние, но не менее важное: использование Microsoft Word и Microsoft Excel.

При помощи Microsoft Word удобно составлять многоуровневые и

многовариантные проверочные работы и тесты, индивидуальные задания, рассчитанные на разный уровень подготовки учащихся (рис.12).

предварительная подготовка учителя, который должен не просто выйти в Интернет, а заранее скачать ролик, при помощи простейшего сервиса [\(http://ru.savefrom.net/\)](http://ru.savefrom.net/); выбрать нужное для конкретного урока, а программа конвертор файлов FormatFactory поможет преобразовывать звуковые и видеофайлы (рис.8)

При объяснении нового материала можно воспользоваться флеш-роликами и флеш –анимациями (рис.9). Кроме того, они позволяют проиллюстрировать различные процессы, показать причинно-следственные

связи, а также организовать проверку усвоенного материала. Лучшим мне представляется использование флеш-роликов на портале [school-collection.edu.ru](http://school-collection.edu.ru/) «ЦОР:

В изучении географии много статистического материала и Microsoft Excel очень помогает при их обработке, а в дальнейшем при обобщении результатов в различных формах (графиках, диаграммах и т.д.). Например, при изучении тем по климату, и особенно при обработке календаря погоды в курсе 6 класса и построении графиков. При этом можно воспользоваться готовым дневником погоды на сайте [http://www.gismeteo.ru/,](http://www.gismeteo.ru/) а мастер диаграмм в Excel поможет сделать график.

10 класс. Тема «Население мира». Варнант №23. 1. Почему в половой структуре населения мира в целом преобладают женщины? В какой возрастной категории преобладание женского населения выражено наиболее ярко? 2. Укажите, какое из приведенных ниже утверждений следует считать правильным

а) сотсетвенный прирост населения в мире составляет 13%»;<br>б) естественный прирост населения в зарубежной Европе составляет 10%»; в)естественный прирост населения в Африке составляет 35% о

3. Приведите примеры крупнейших языковых семей мира. Какие зароды к ним относятся? Почему поанглийски говорят жители не только Великобритании, но и США, Австралии, Новой Зеландии

### Рис. 12

Самые простые тесты и кроссворды можно также создать в Excel, но можно воспользоваться и специальными несложными программами составления тестов testmaker vvz 2.6, и программой для составления кроссвордов "Классический Кроссворд" версия 1.4. [\(http://www.chat.ru/~sowsoft.](http://www.chat.ru/~sowsoft)). Так, используя статистическую информацию, обработанную с помощью MS Excel, можно сделать уроки более интересными и направлять деятельность учащихся на анализ различных графических представлений, переводя «скучные» цифры в наглядные графики, диаграммы.

Все применяемые технологии можно обобщить в виде таблицы. (Таблица 1)

Таблица 1

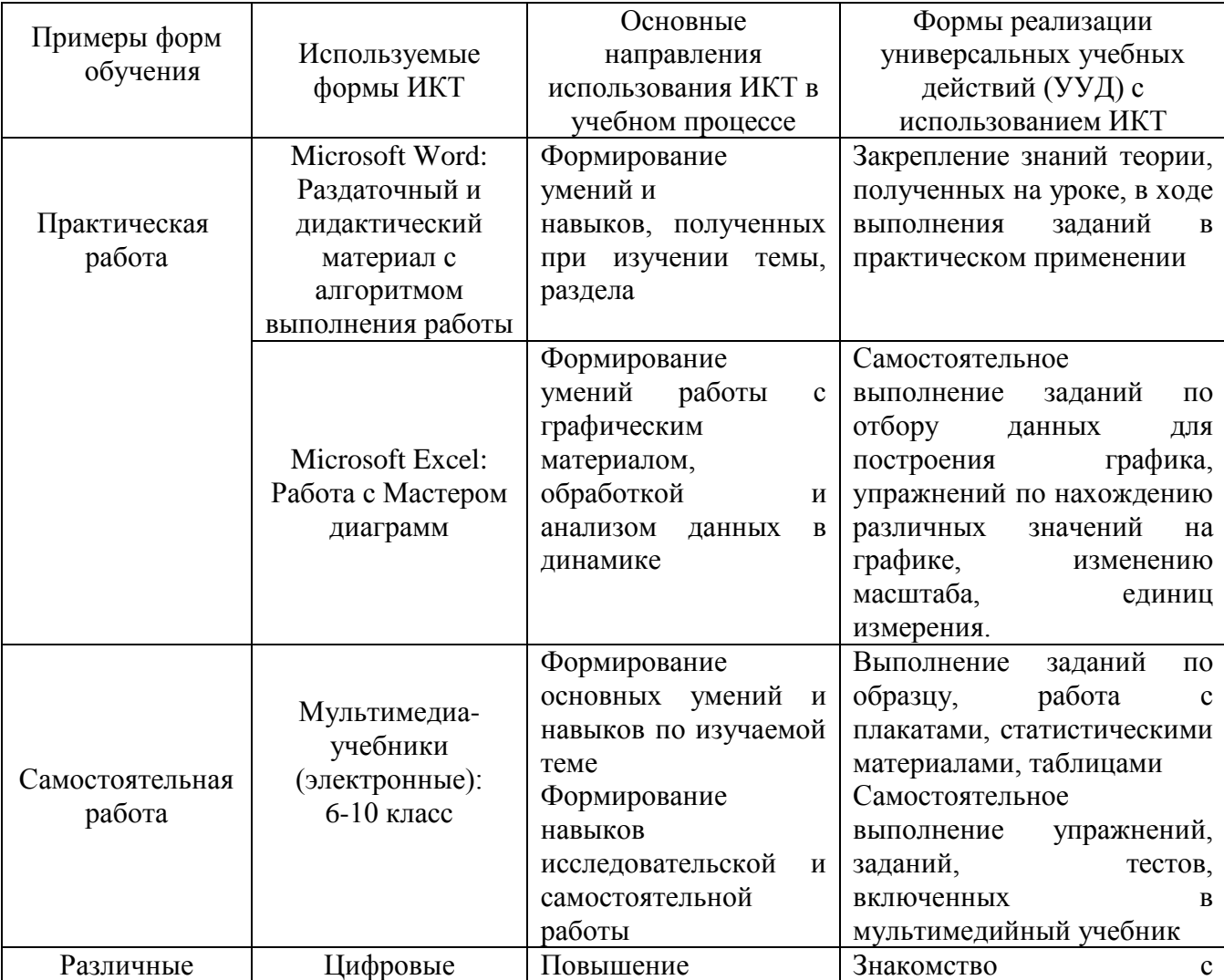

## Использование ИКТ в преподавании географии

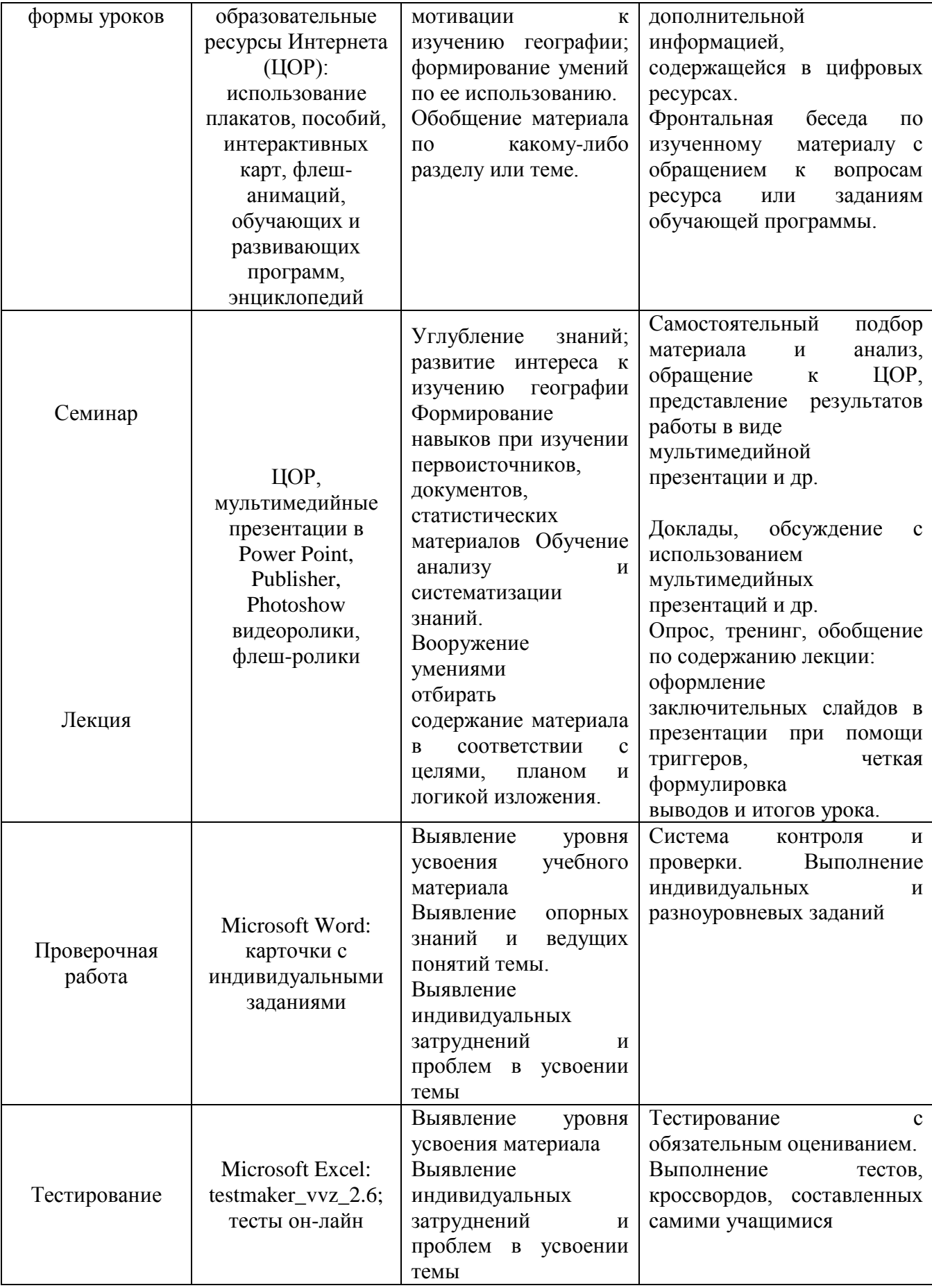

В заключение необходимо отметить, что внедрение ИКТ в урочную систему преподавания географии обеспечивает целенаправленную работу с разнообразными источниками информации и статистическими материалами, повышает эффективность занятий, а также качество проведения текущего контроля, а, следовательно, способствует высокому качеству обучения. Именно использование ИКТ позволяет заинтересовать учащихся географией, дает им возможность самим добывать новые знания, поддерживая все виды познавательной деятельности, облегчает и ускоряет поиск решений на поставленные задачи урока, помогает восполнить пробелы в обучении, подталкивает их учиться работать самостоятельно, приобретая новые знания, умения и навыки. ИКТ помогают учащимся успешно адаптироваться к требованиями современного общества, и не только раскрывают творческий потенциал учащихся, но и помогают учителю не стоять на месте, самосовершенствоваться, повышать свою компетентность и профессионализм.

## Литература

- 1. Всемирный доклад ЮНЕСКО по коммуникации и информации, 1999-2000 гг. М. –2000.  $-168$  c.
- 2. Таможня Е.А. Компьютерные технологии: возможности использования // География в школе.- 2004. №4.- с.64-69
- 3. Шамова Т.И., Давыденко Т.М., Шибанова Г.Н. Управление образовательными системами: Учебное пособие. – М.: Издательский центр «Академия», 2002.
- 4. Образование и XXI век: Информационные и коммуникационные технологии. М.: Наука, 1999. – 191 с.
- 5. Кастельс М. Информационная эпоха: экономика, общество и культура / Пер. с англ. под науч. ред. О. И. Шкаратана. – М.: ГУ ВШЭ, 2000. – 608 с.
- 6. Иванов Д. Компетентности и компетентностный подход в современном образовании / Д. Иванов.-М.: Чистые пруды, 2007.-32с. -(Библиотека «Первого сентября», серия «Воспитание. Образование. Педагогика.» Вып.6 (12)).